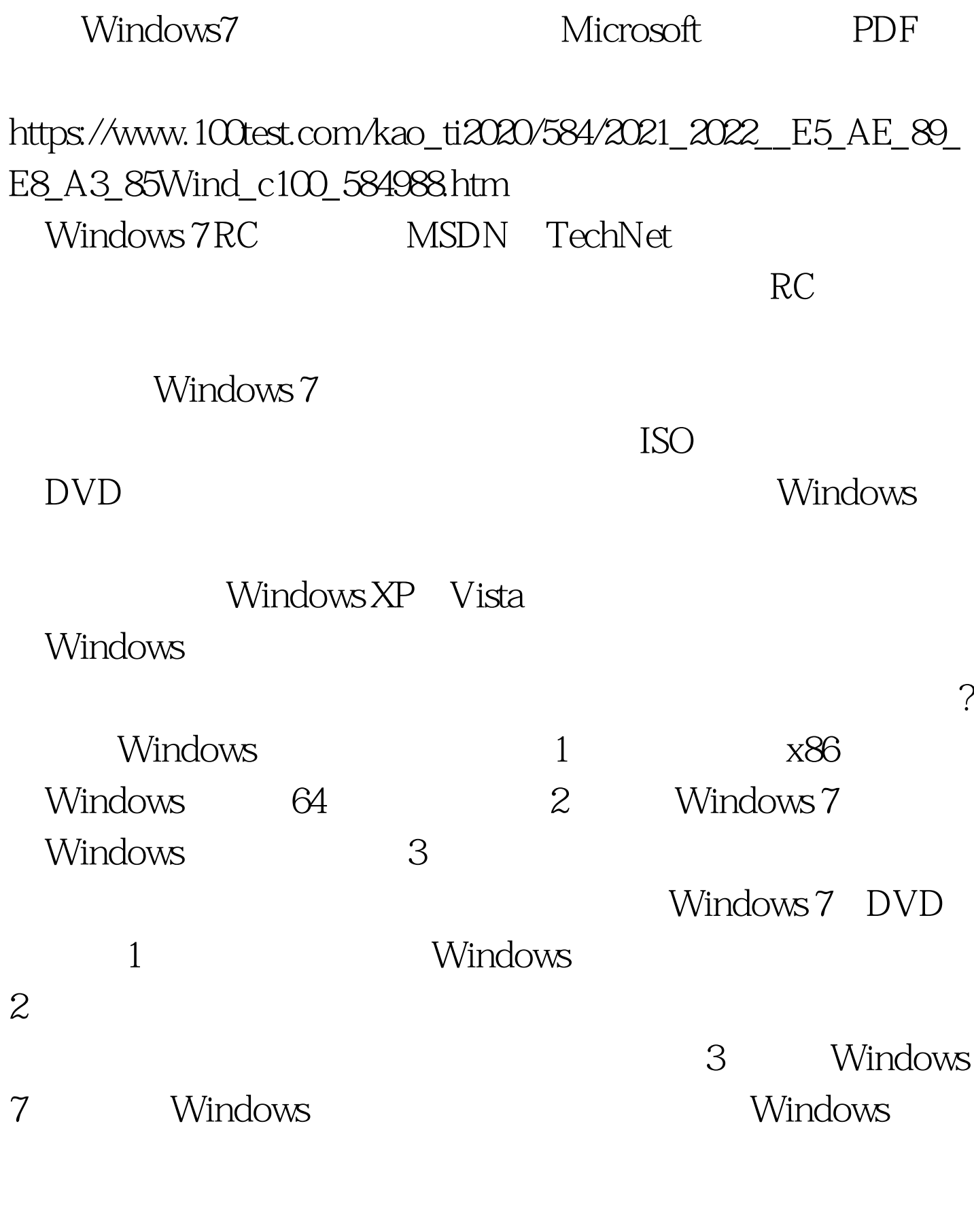

Windows 7 DVD

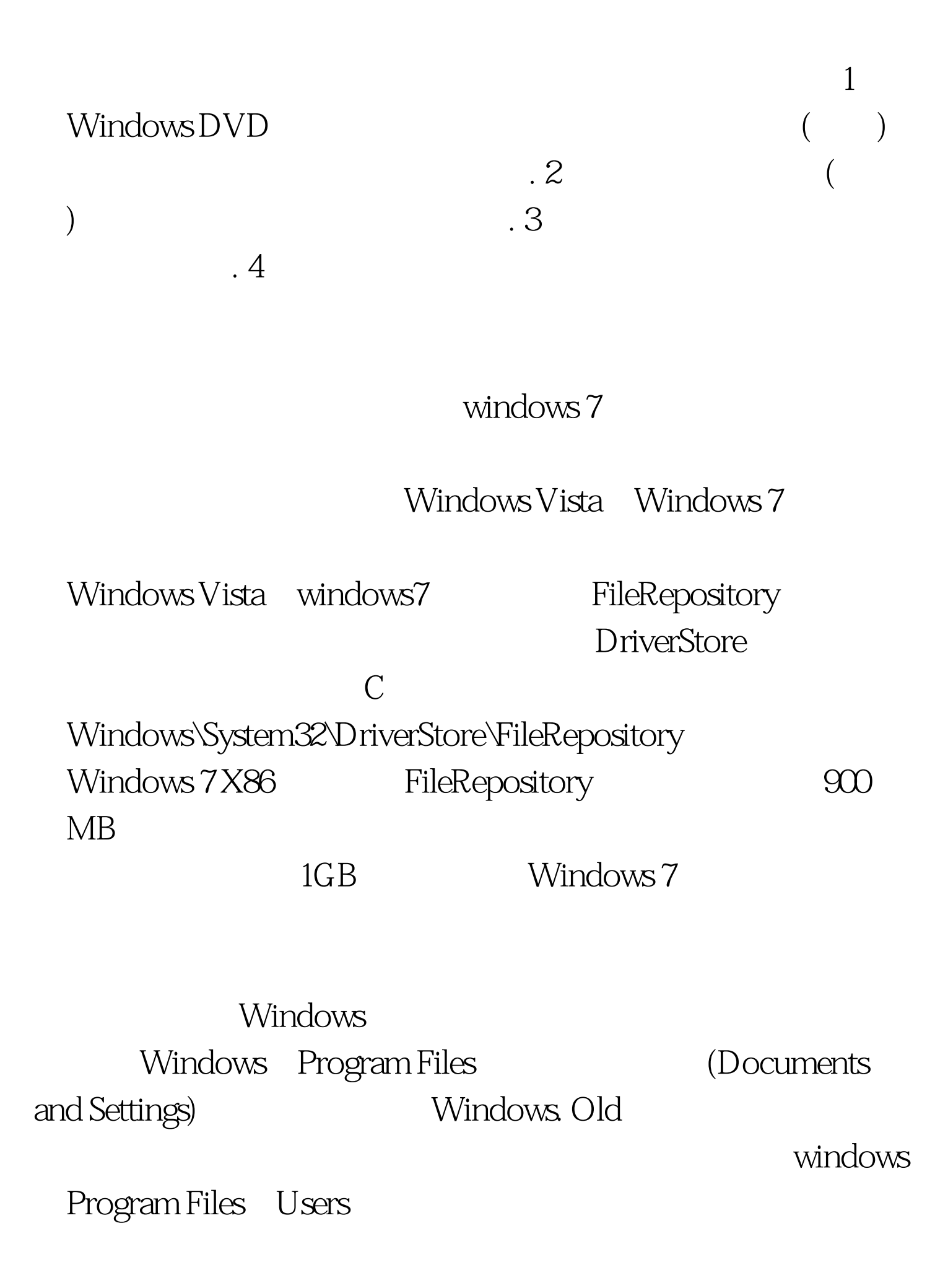

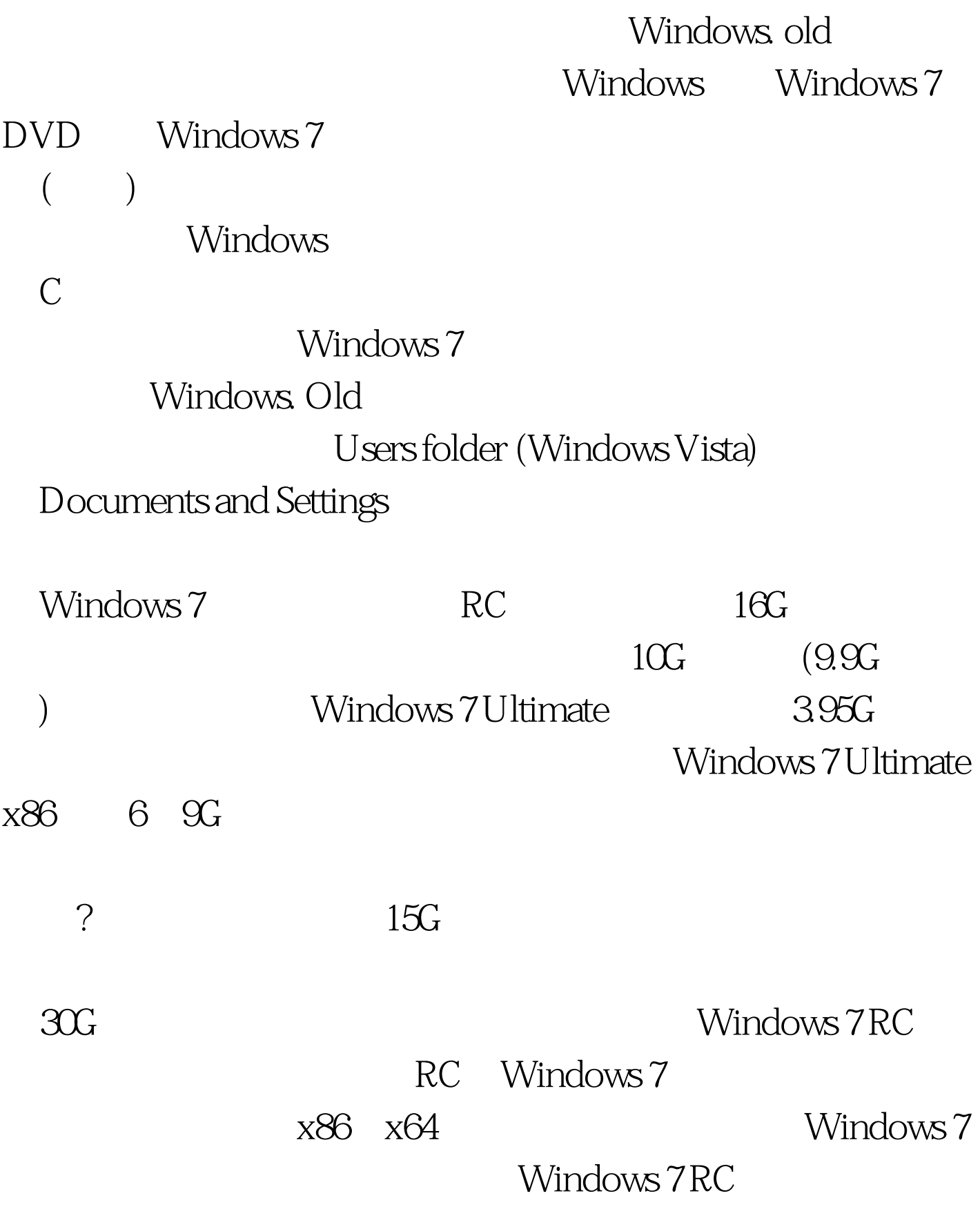

Windows 7 RC

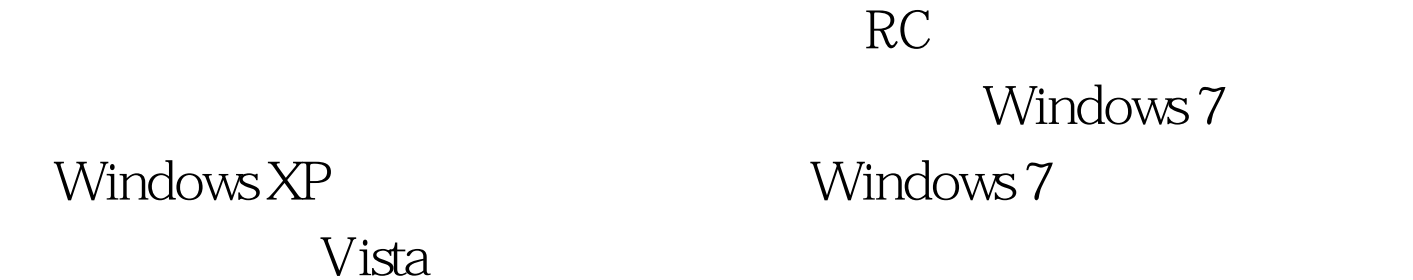

Windows XP Windows 7 , and  $\alpha$  is taken the visital and  $\alpha$  $\chi$ P **Aero** 2008年5月20日 **Vista** Windows 7 Windows 7  $3<sub>3</sub>$  $30$  $RC$ Windows 7 RC 2010 3 1

100Test www.100test.com